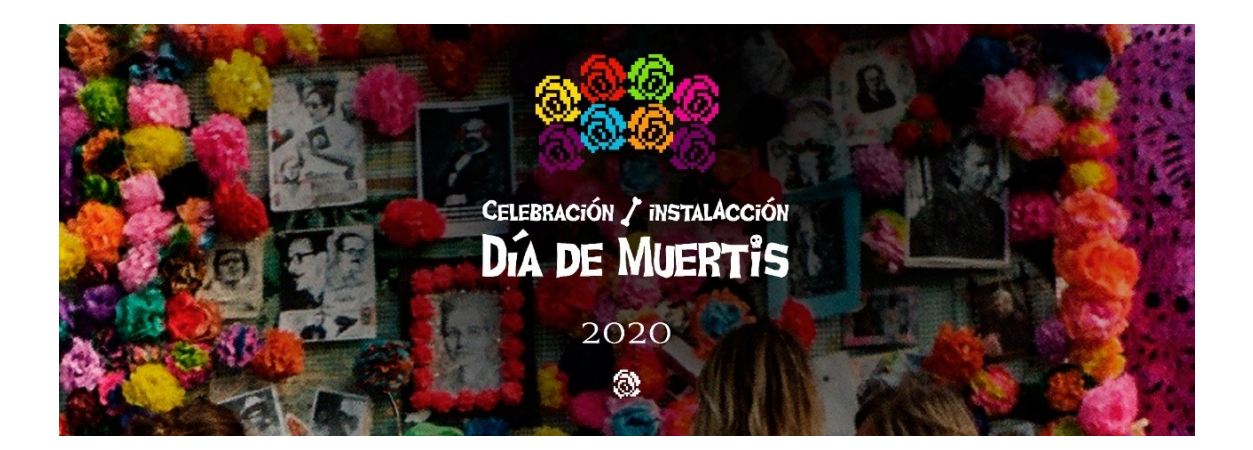

# **Día de Muertis 2020**

- Este 2 de noviembre se llevará a cabo una nueva celebración del **Día de Muertis** bajo el formato on line. La pandemia de Covid-19 y las medidas de aislamiento social preventivo nos exigen reinventar los modos de hacer, estar y conmemorar en forma colectiva y desde casa.
- $\triangleright$  Es por eso que este año vamos aprovechar las herramientas que nos ofrece la virtualidad para pensar y llevar adelante esta edición digital del **Día de Muertis 2020**

## **Propuesta**

Invitamos a:

\* Diseñar y armar altares en casa **#AltarEnCasa**

\* Realizar ofrendas en el **Altar Colaborativo Principal,** en formato virtual en la web [https://](https://ffyh.unc.edu.ar/diademuertis2020/) [ffyh.unc.edu.ar/diademuertis2020/](https://ffyh.unc.edu.ar/diademuertis2020/) el 2 de noviembre durante la celebración del **Día de Muertis 2020**.

Además, se prevé la participación de artistas y performers a lo largo de toda la jornada virtual, desde las 16 hasta las 23 horas.

## **¿Cómo participar?**

Aquí facilitamos los siguientes instructivos para participar de distintas maneras**:** 

#### **A) OFRENDAS ALTAR COLABORATIVO PRINCIPAL**

#### **B) ALTARES VIRTUALES DE COLECTIVOS ORGANIZADOS**

#### **C) #ALTARENCASA**

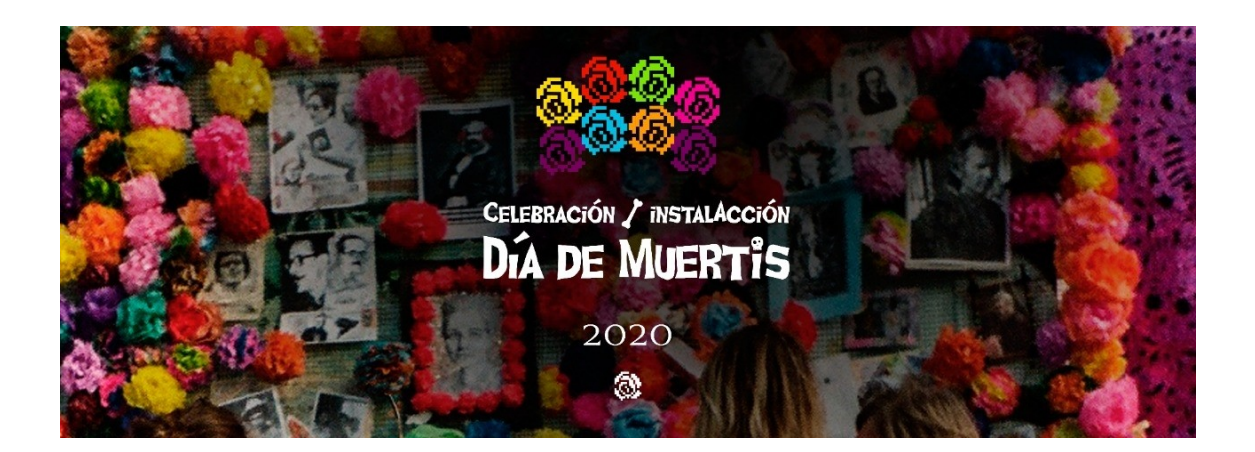

**A)** Instructivo para armar: **OFRENDAS ALTAR COLABORATIVO PRINCIPAL**

1- Ingresar a: https://ffyh.unc.edu.ar/diademuertis2020/. Encontrará el altar virtual donde dice "Dejá tu ofrenda acá".

2- Las ofrendas son una forma de agradecer y recordar a aquellas personas queridas que hoy no están entre nosotrxs. Pueden consistir en el retrato de una persona querida junto a una carta de agradecimiento.

3- Para incluir las ofrendas en el altar virtual, presionar en el botón "+" ubicado en el ángulo inferior izquierdo. Al presionar, se abrirá un pequeño cuadro dentro del altar donde podrá "subir" la o las ofrendas.

4- Es posible ofrendar: un texto, una imagen, un dibujo, una canción, un video, una fotografía, etc. La plataforma permite cargar materiales desde tu computadora, vincular desde otro sitio (por ejemplo, un video de YouTube), grabar un video o audio, hacer un dibujo, añadir una ubicación (desde Google Maps). Invitamos a explorar libremente la plataforma y sus posibilidades. También es posible subir una fotografía de los altares y ofrendas armados #altarencasa.

5- Una vez construida la ofrenda, simplemente realizar click en cualquier parte del altar y ya estará "presentada" para ser vista por quienes visiten la web.

6- Sugerimos acompañar la acción de ofrendar con la playlist de **Día de Muertis 2020** del dj Rodri Ulloa (@rodriulloa) que estará disponible en la web.

**¡Y listo!**

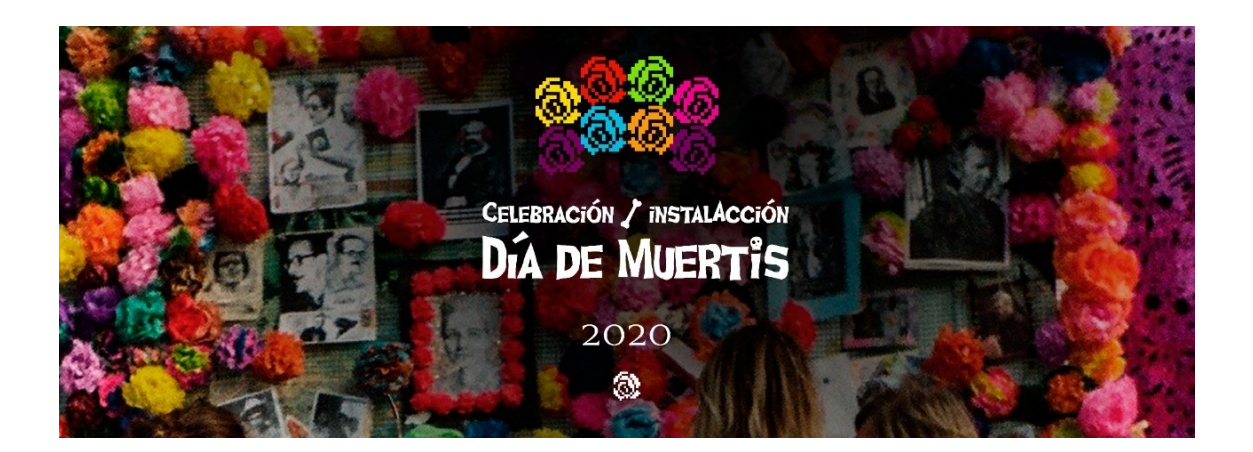

#### **B)** - Instructivo para armar: **ALTARES VIRTUALES DE COLECTIVOS ORGANIZADOS**

- 1. Ingresar a https://padlet.com/
- 2. Registrarse con un correo electrónico.
- 3. Clickear arriba a la derecha en "+ Hacer un padlet"
- 4. Seleccionar una opción de diseño del padlet (se sugiere "muro" o "lienzo")

5. A la izquierda, colocar un título para el padlet (se sugiere poner un nombre que haga referencia al altar montado – ejemplo: "Altar Andino"-, ya que con ese título se identificará cada padlet en el altar principal).

6. Debajo pueden editarse distintas opciones (aspecto visual -donde pueden incluir una imagen de fondo para el mural-, modos de publicación, regulaciones de contenido) Cada altar puede elegir las opciones que quiera.

7. Las ofrendas se incluyen mediante el botón "+" ubicado en el ángulo inferior derecho. (Ver instructivo de OFRENDAS ALTAR COLABORATIVO PRINCIPAL).

8. Cada uno de los altares de colectivos organizados será enlazado al altar colaborativo principal. Enviar el link a la persona de referencia que participa en la organización del Día Muertis 2020.

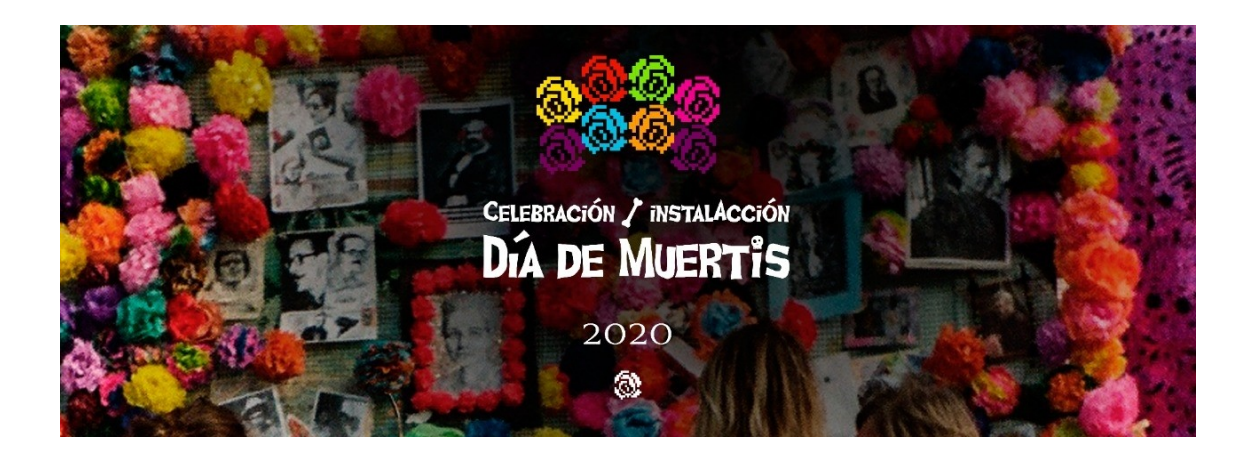

## **C)** Instructivo para armar: **#ALTARENCASA**

1- Elegir un lugar de la casa

2- Construir el escenario del altar con los elementos de preferencia. Pueden ser: velas, flores, guirnaldas, telas, manteles, etc.

3- Colocar las ofrendas para las personas fallecidas que queremos recordar. Sugerimos colocar un retrato (dibujo, fotografía, etc) junto a una carta que exprese nuestro agradecimiento.

4- Se puede acompañar la acción con música, en silencio o compartiendo relatos sobre las personas fallecidas que estamos recordando y agradeciendo.

5- Compartir fotos de los altares en redes sociales con el hashtag **#DíadeMuertis2020.** 

6- También es posible subir una fotografía de los altares y ofrendas armadas #altarencasa, en el ALTAR COLABORATIVO PRINCIPAL (Instructivo A)